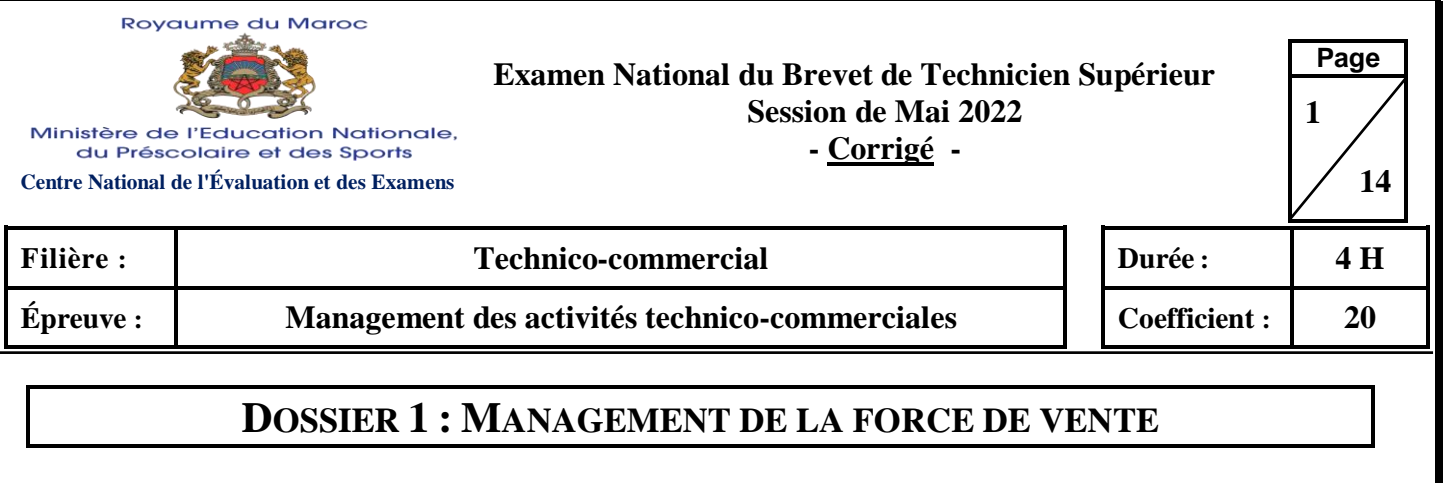

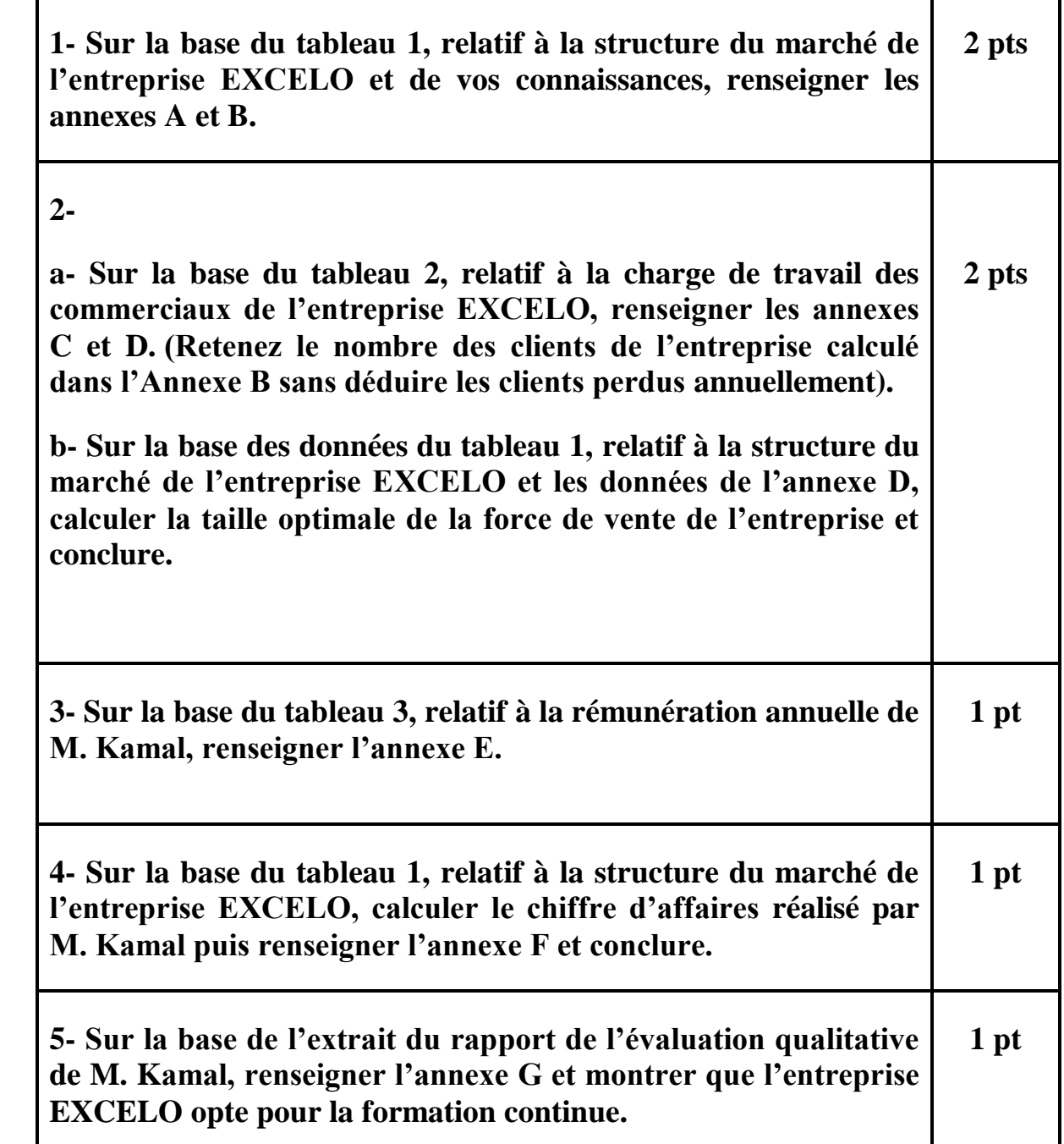

**Filière : Technico-commercial Épreuve : Management des activités technico-commerciales**

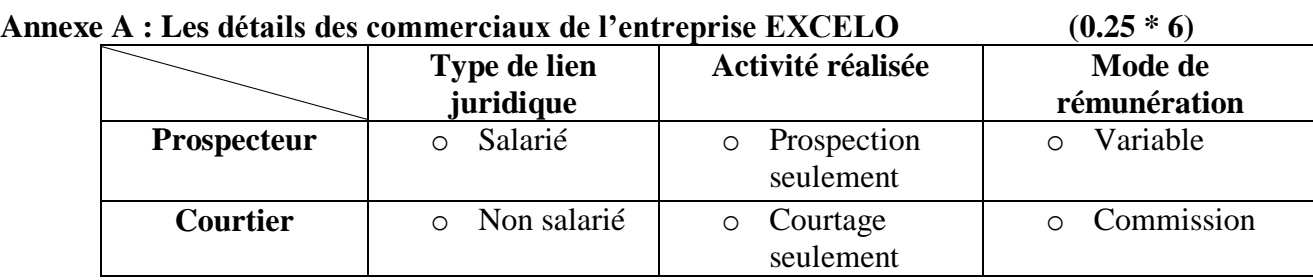

# **Annexe B : Le calcul des clients de l'entreprise EXCELO (0.25 \*2)**

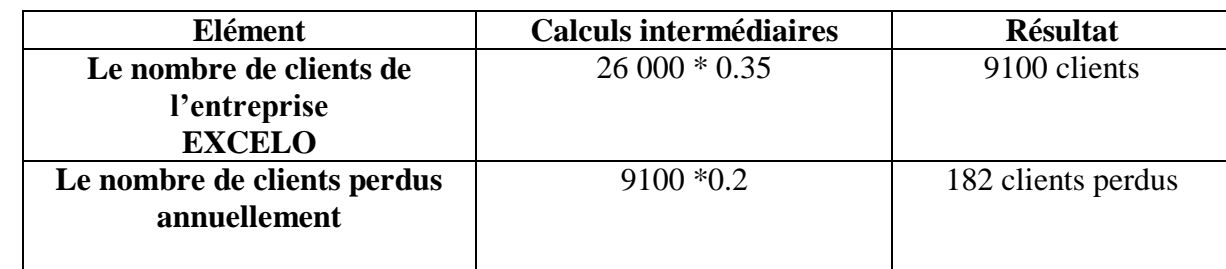

# **Annexe C : Le détail de la structure de la FDV de l'entreprise EXCELO (0.25\*2)**

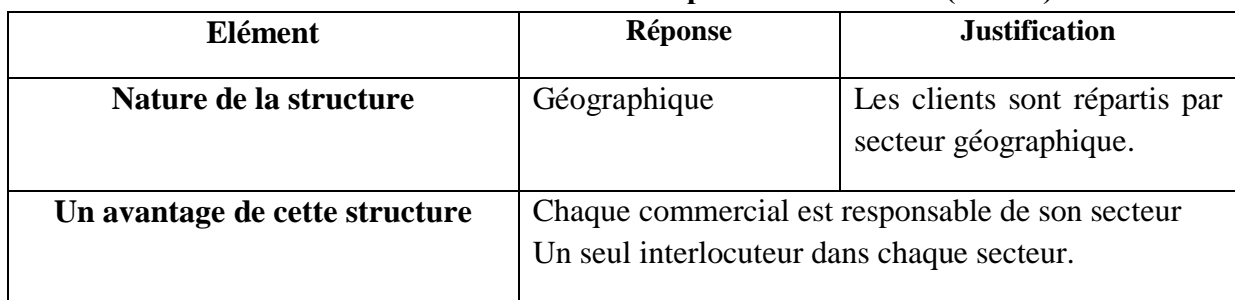

# **Annexe D : Le calcul de la charge de travail (Ne pas considérer les clients perdus) (0.75 pt)**

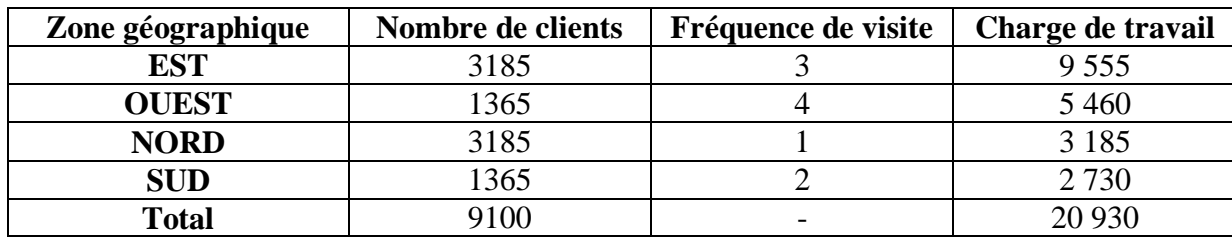

**Calcul de la taille : La taille de la force de vente de l'entreprise EXCELO est : 20 930 / 5000 = 4 commerciaux. (0.25 pt)**

**Conclusion : La taille actuelle contient 7 commerciaux. Le calcul de la taille optimale montre que EXCELO a besoin de 4 commerciaux. Donc, l'entreprise devrait penser à réduire le nombre de commerciaux de 7 à 4 en se libérant des commerciaux non-salariés. (0.5 pt)**

**Page**

 **14**

 **2**

**Filière : Technico-commercial Épreuve : Management des activités technico-commerciales**

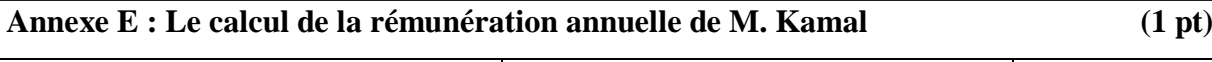

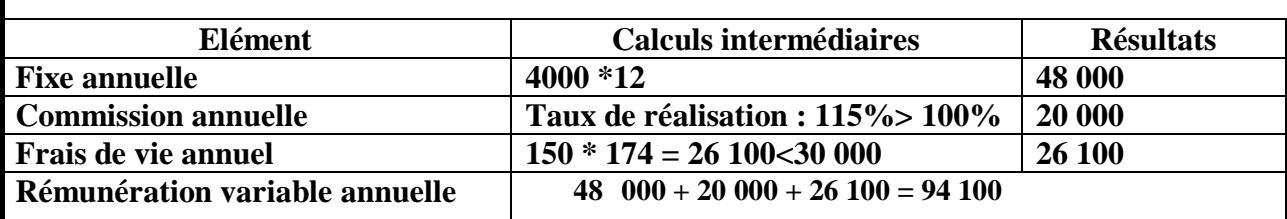

**Annexe F : Les performances de M. Kamal** 

**Chiffre d'affaires du commercial Kamal (0.25 pt)**

- **Productivité globale des visites = Chiffre d'affaires / Nombre de visites**
- **80 DH = Chiffre d'affaires / 5000**

# **Chiffre d'affaires : 400 000 DH**

### **(0.5 pt)**

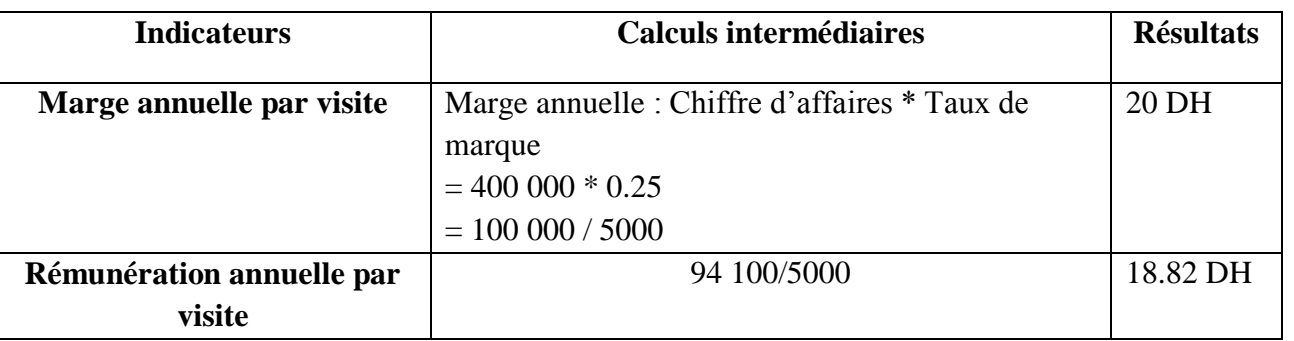

**Conclusion : Kamal est relativement rentable, car il rapporte par visite (20 DH) plus par rapport à ce qu'il coûte à EXCELO (18.82 DH). (0.25 pt)**

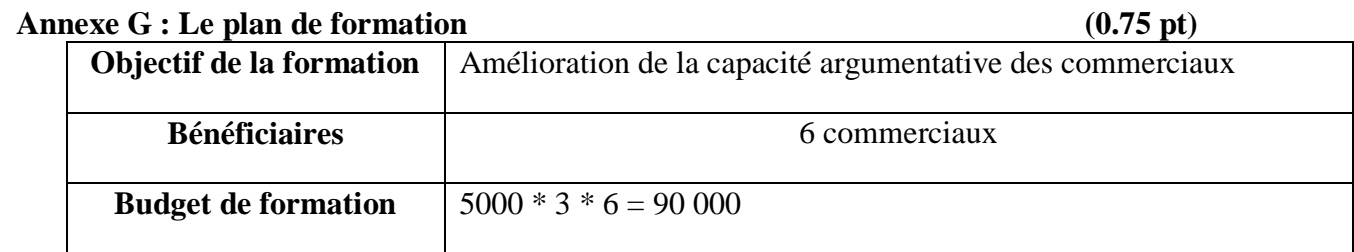

**Exelo opte pour la formation continue, car elle a programmé une formation au profit des collaborateurs en exercice de leur fonction. (0.25 pt)**

**Page 3**

 **14**

**Page 4 14**

# **DOSSIER 2 : COMPTABILITE ET GESTION FINANCIERE**

# **Travail à faire**

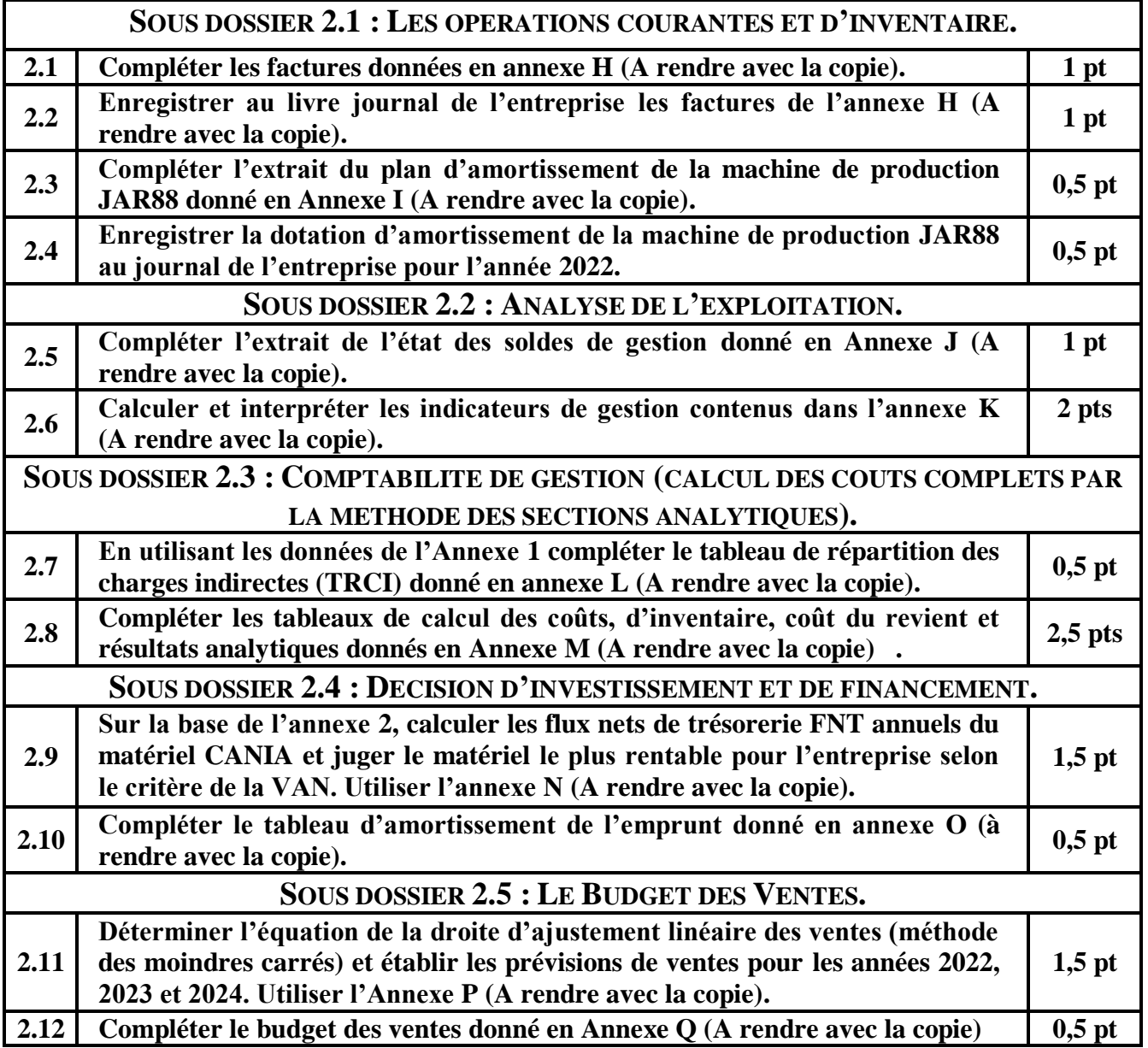

**Page 5 14**

**Filière : Technico-commercial Épreuve : Management des activités technico-commerciales**

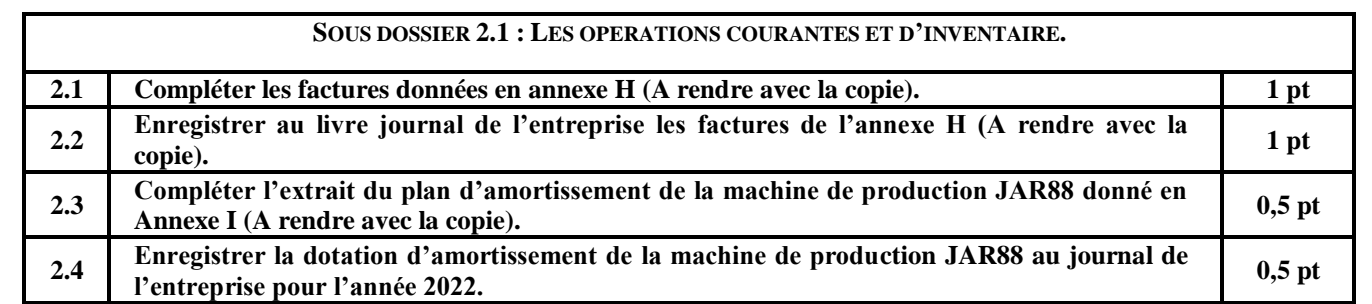

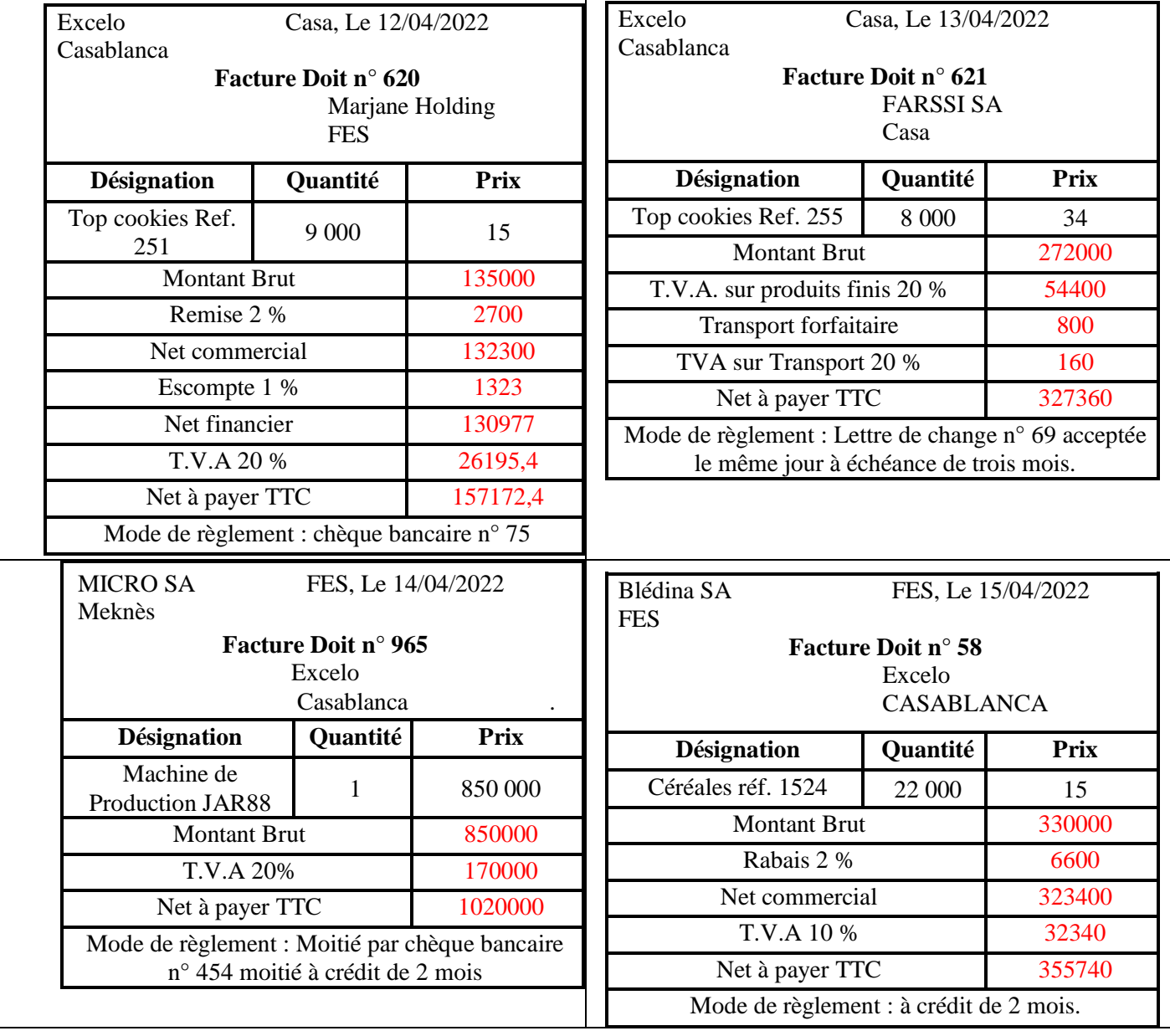

# **0,25 Pts par facture**

**Filière : Technico-commercial Épreuve : Management des activités technico-commerciales**

**Page 6**

 **14**

132 300,00

272 000,00

510 000,00

12-avr 5141 | Banques | 157 172,40 6386 | Escomptes accordés | 1 323,00 7121 Ventes de biens et services produits au Maroc 4455 | 26 195,40 13-avr 3425 Clients Effets à recevoir **1986** Clients Effets à recevoir 7121 Ventes de biens et services produits au Maroc <sup>7127</sup> Ventes de produits accessoires and the contract of the second second second second second second second second second second second second second second second second second second second second second second second second second second seco 4455 | CHA 660,00 Etat, TVA facturée | 54 560,00 14-avr 2332 Matériel et outillage 850 000,00 <sup>34551</sup> Etat - TVA récupérable etat - TVA recuperable<br>sur Immobilisations 170 000,00 5141 **Banques 5141 510 000,00** 4481 Dettes sur acquisition des immobilisations 15-avr 6121 Achats de matières premières de matteres de la component de la component de la component de la component de la component de la co<br>De la component de la component de la component de la component de la component de la component de la componen 34552 Etat - TVA récupérable sur charges 32 340,00 4411 Fournisseurs 355 740,00 **0,25 par journal (Accepter écriture comptable logique)** 

**Page 7 14**

**Filière : Technico-commercial Épreuve : Management des activités technico-commerciales**

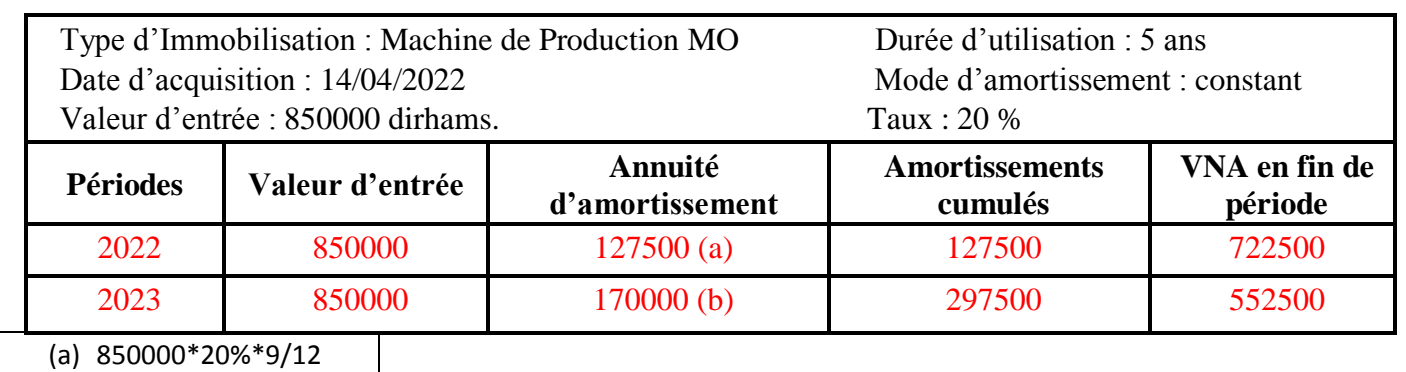

(b) 850000\*20%

# **0,5 Point (avec 0,25 point par année)**

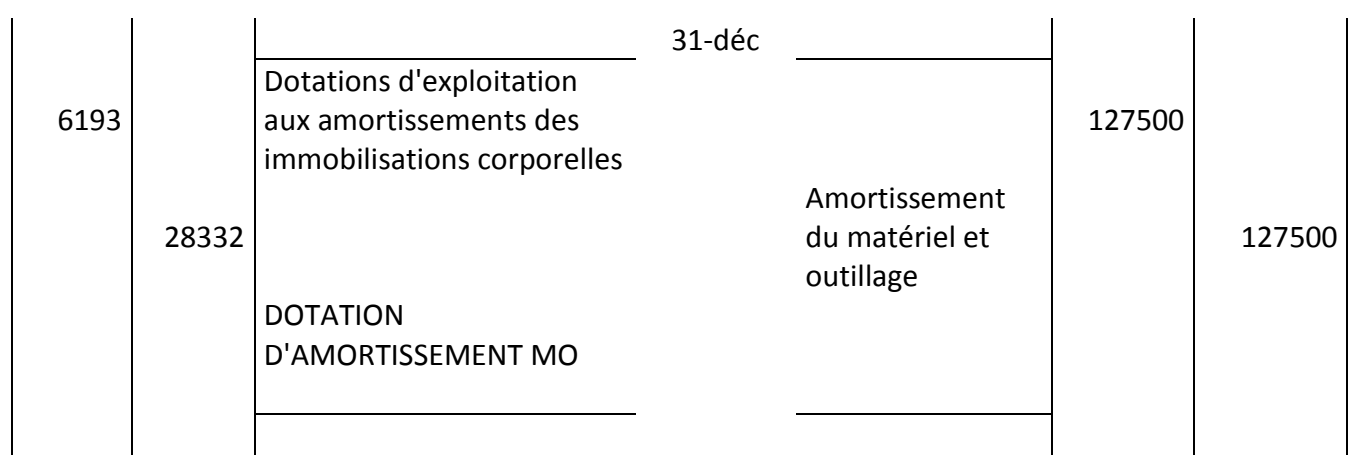

**0,5 Point**

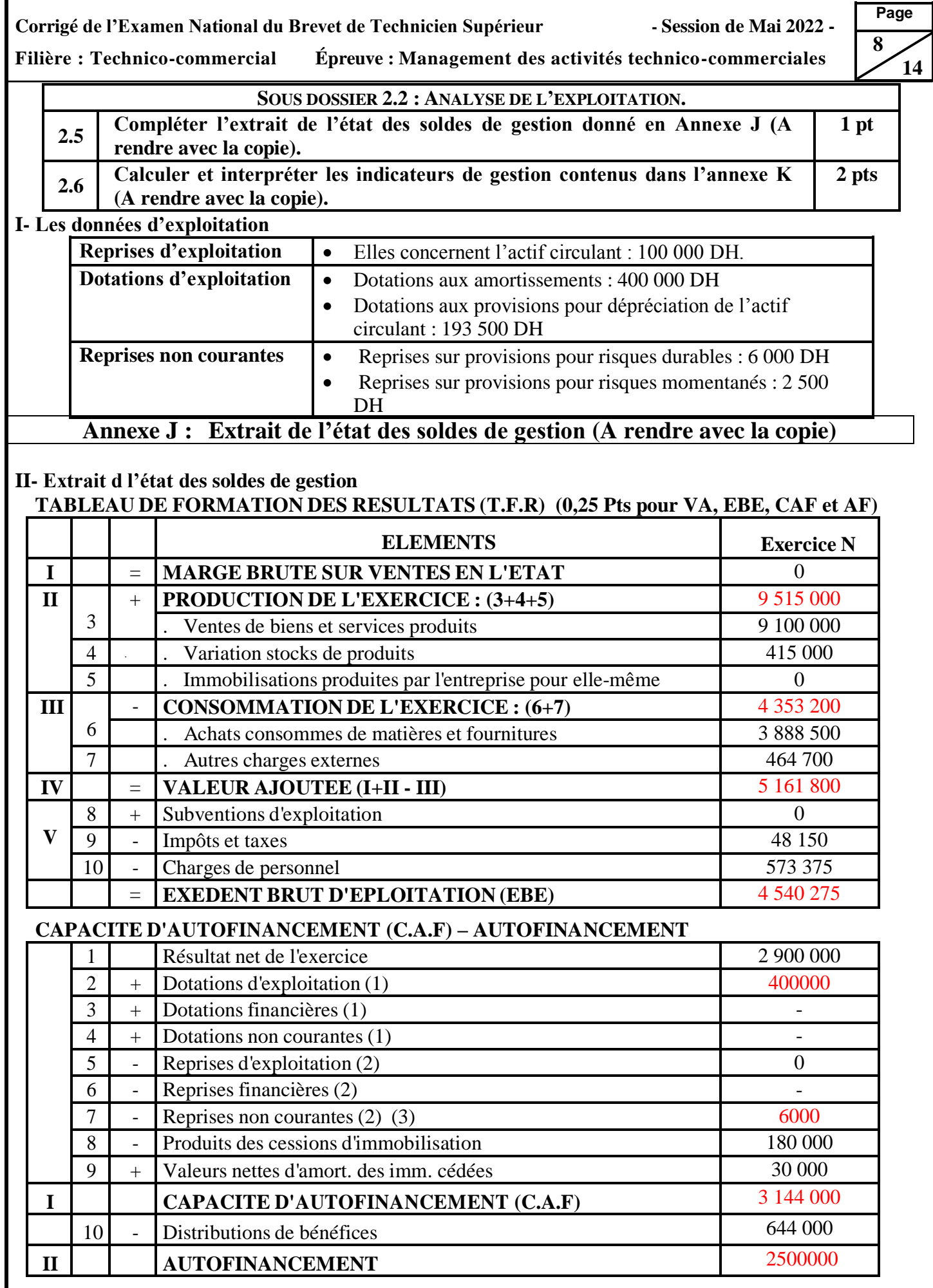

**Page 9 14**

**Filière : Technico-commercial Épreuve : Management des activités technico-commerciales**

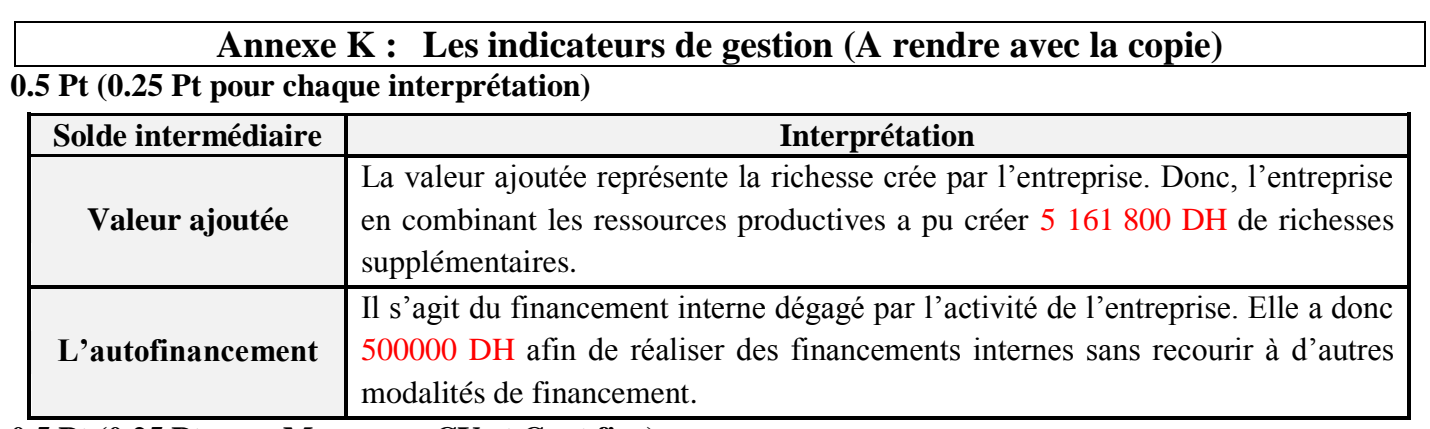

**0.5 Pt (0.25 Pt pour Marge sur CV et Cout fixe)** 

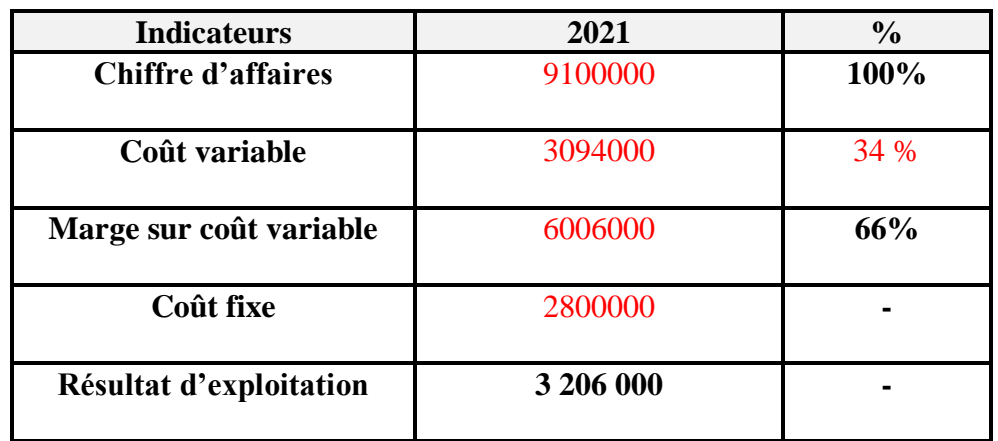

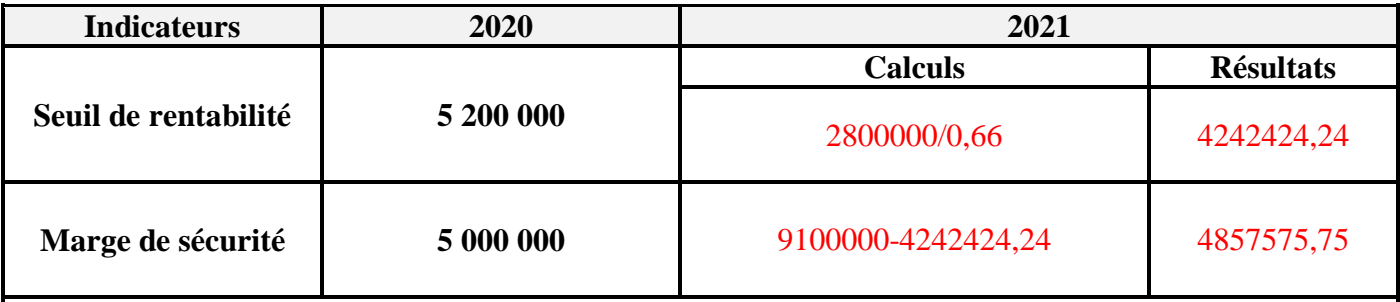

**Commentaire :** 

Le SR de l'entreprise est de 4242424,24 DH. Donc l'entreprise commence à réaliser des bénéfices en vendant ce CA. Il est inférieur par rapport à celui de 2020. Donc, la probabilité de réalisation des gains est relativement plus faible.

La MS de l'entreprise est de 4857575,75 DH. Elle représente une garantie pour l'entreprise face aux risques d'exploitation. Par rapport à 2020, on peut remarquer une légère diminution ce qui montre une augmentation du risque opérationnel.

**1 Pt (0.25 Pt pour SR pour chaque interprétation : SR et MS et 0,5 Pt pour le commentaire)** 

**Filière : Technico-commercial Épreuve : Management des activités technico-commerciales**

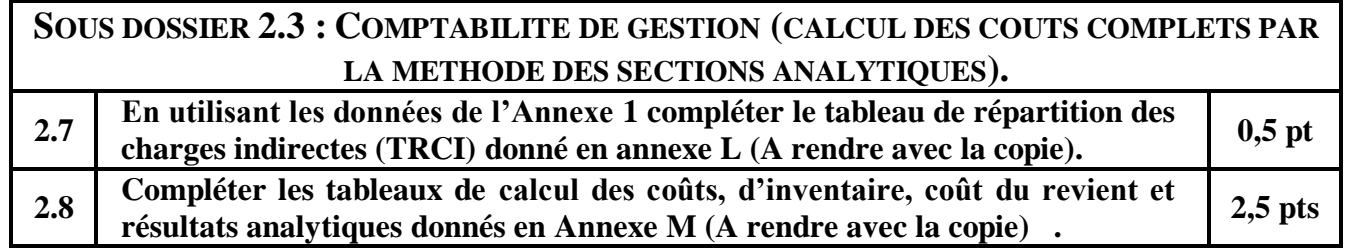

 **14**

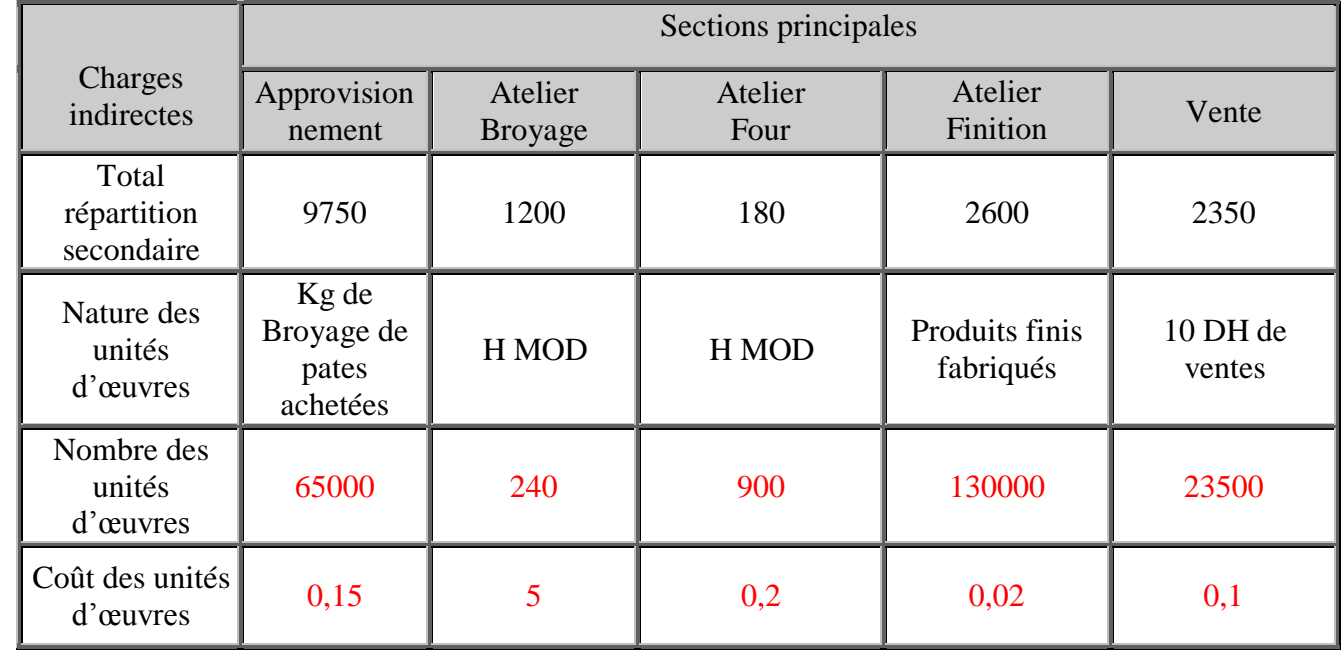

 $0,5 \overline{\text{pt}}$ 

# **Annexe J : Tableaux de calcul des coûts et résultats (à rendre avec la copie)**

### **TABLEAU DE CALCUL DU COUT D'ACHAT DES MATIERES PREMIERES (A RENDRE AVEC LA COPIE)**

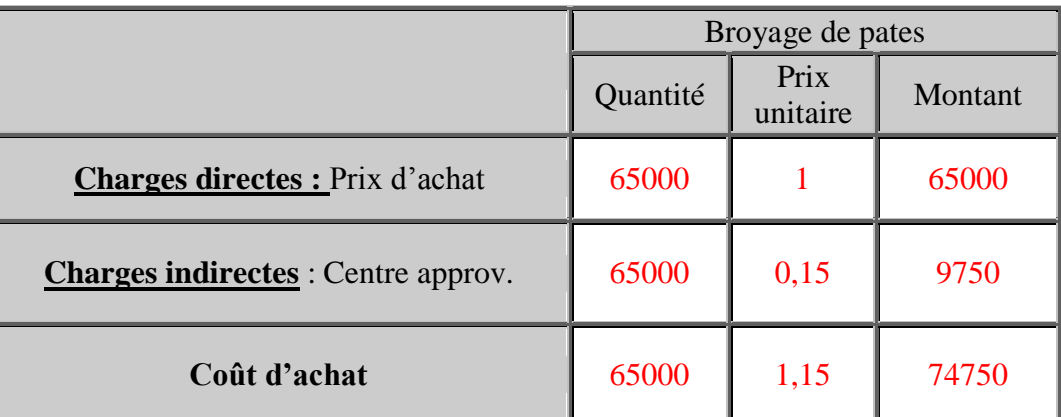

0.25 Pt

**Filière : Technico-commercial Épreuve : Management des activités technico-commerciales**

**TABLEAU DU COMPTE D'INVENTAIRE PERMANENT DES BROYAGE DE PATES (A RENDRE AVEC LA COPIE)**

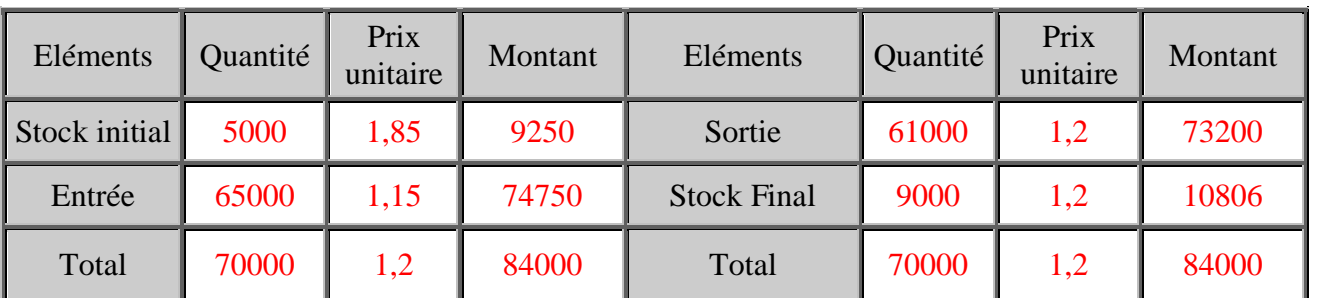

### 0.25 Pt

## **TABLEAU DE CALCUL DU COUT DE PRODUCTION DES PRODUITS (A RENDRE AVEC LA COPIE)**

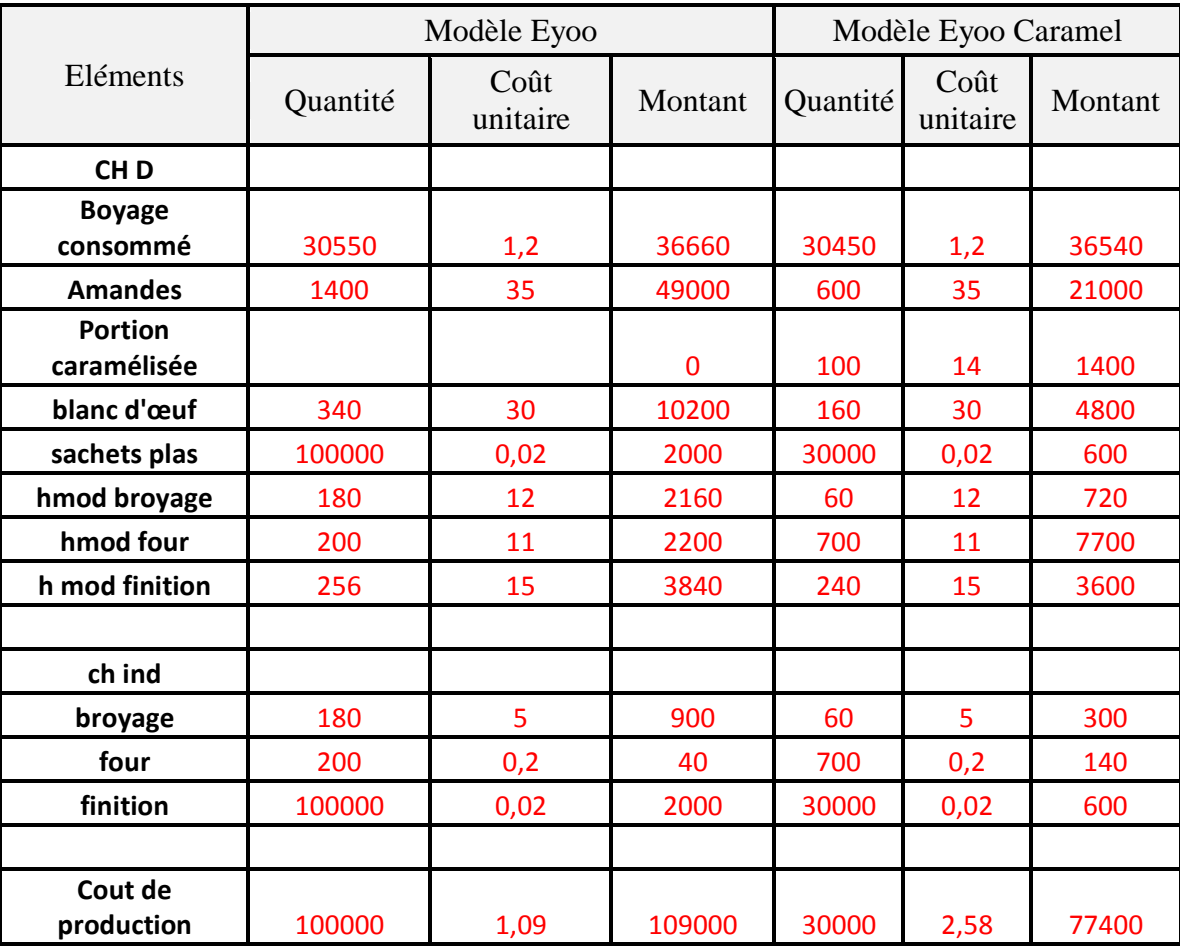

1 Pt (avec 0,5 pour Eyoo et 0,5 pour Eyoo Caramel)

**Page 11**

 **14**

**Filière : Technico-commercial Épreuve : Management des activités technico-commerciales**

**Page 12 14**

#### **TABLEAU DU COMPTE D'INVENTAIRE PERMANENT DU MODELE EYOO (A RENDRE AVEC LA COPIE)** 0.25 Pt

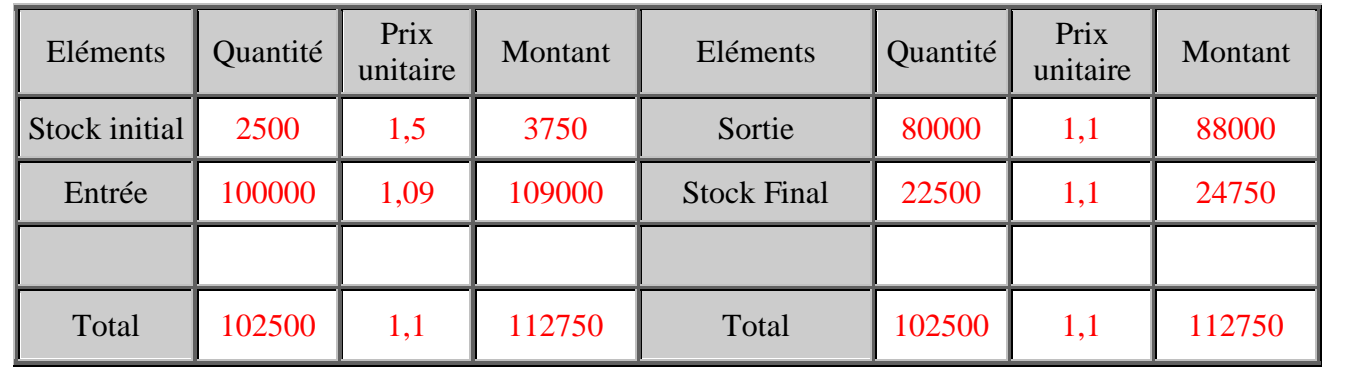

# **TABLEAU DU COMPTE D'INVENTAIRE PERMANENT DU MODELE EYOO CARAMEL (A RENDRE AVEC LA COPIE)**

# 0.25 Pt

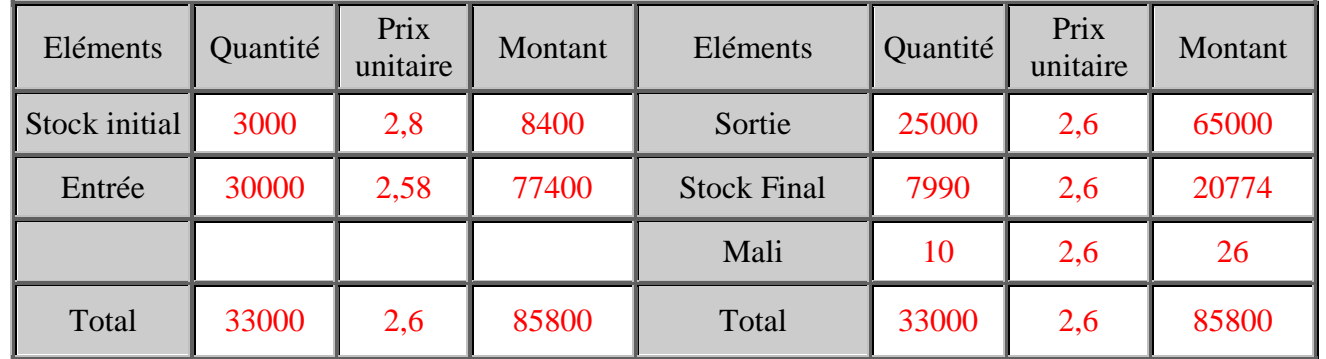

# **TABLEAU DE CALCUL DU COUT DE REVIENT (A RENDRE AVEC LA COPIE)**

0.25 Pt

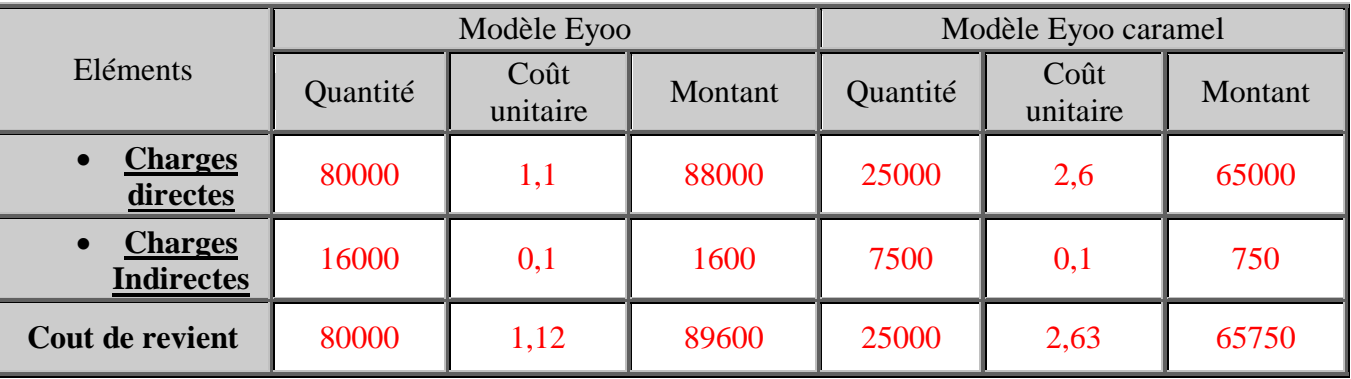

# **TABLEAU DE CALCUL DU RESULTAT ANALYTIQUE (A RENDRE AVEC LA COPIE)**

0.25 Pt

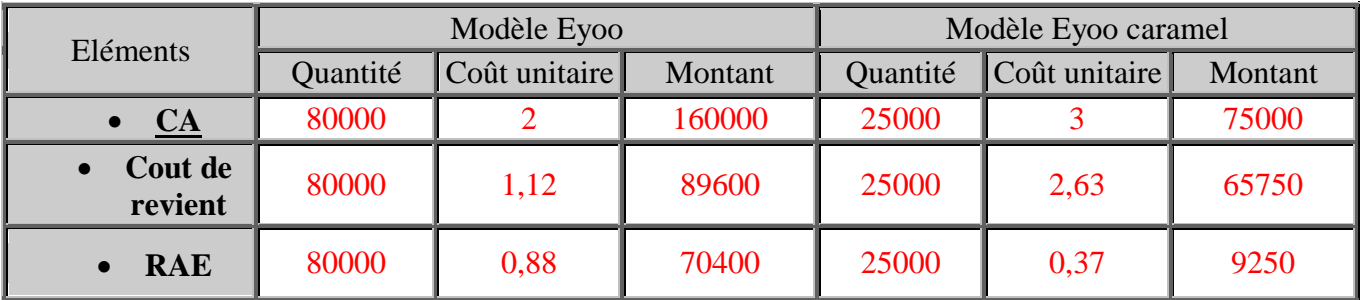

**Page 13 14**

**1,5 pt**

**Filière : Technico-commercial Épreuve : Management des activités technico-commerciales SOUS DOSSIER 2.4 : DECISION D'INVESTISSEMENT ET DE FINANCEMENT. 2.9 Sur la base de l'annexe 2, calculer les flux nets de trésorerie FNT annuels du matériel CANIA et juger le matériel le plus rentable pour l'entreprise selon le critère de la VAN. Utiliser l'annexe N (A rendre avec la copie). 2.10 Compléter le tableau d'amortissement de l'emprunt donné en annexe O (à rendre avec la copie). 0,5 pt** 1 Pt avec 0.25 Pt pour chaque année **FNT annuels de l'équipement CANIA 1 2 3 4 Chiffre d'affaires** 1600000 1760000 2058000 2236000 **Charges d'exploitation (CV)** 320000 352000 411600 447200 **Dotations d'amortissement** 1075000 1075000 1075000 1075000 1075000 **Résultat avant impôts**  $205000$  333000 571400 713800 **Impôts sur sociétés (10%)** 20500 33300 57140 71380 **Résultat net** 184500 299700 514260 642420 **Dotations d'amortissement** 1075000 1075000 1075000 1075000 1075000 **F.N.T.** 1259500 1374700 1589260 1717420 **VAN du matériel LOGY :**  4488858,12 Cumul FNT 4000000 I0 488858,116 VAN **VAN du matériel CANIA :**  4543793,01Cumul FNT 4000000I0 543793,008VAN 0.25 Pt pour le calcul de la VAN Logy et CANIA **Choix du matériel le plus rentable :** VAN CANIA > VAN LOGY Choix CANIA 0.25 Pt pour le choix du matériel **Annexe M : Tableau d'amortissement de l'emprunt (à rendre avec la copie) Montant de l'emprunt : 4300000 DH Durée : 4 ans Taux d'intérêt 8% Mode de remboursement : Amortissement constant Année Capital début période Intérêt Amortissement Annuité Capital restant fin période** 1 4300000 344000 954259,4592 1298259,459 3345740,541 2 3345740,541 267659,2433 1030600,216 1298259,459 2315140,325 **Annexe L : Choix d'investissement (à rendre avec la copie)**

3 2315140,325 185211,226 1113048,233 1298259,459 1202092,092

3 1202092,092 96167,36734 1202092,092 1298259,459 0

0.5 Pt

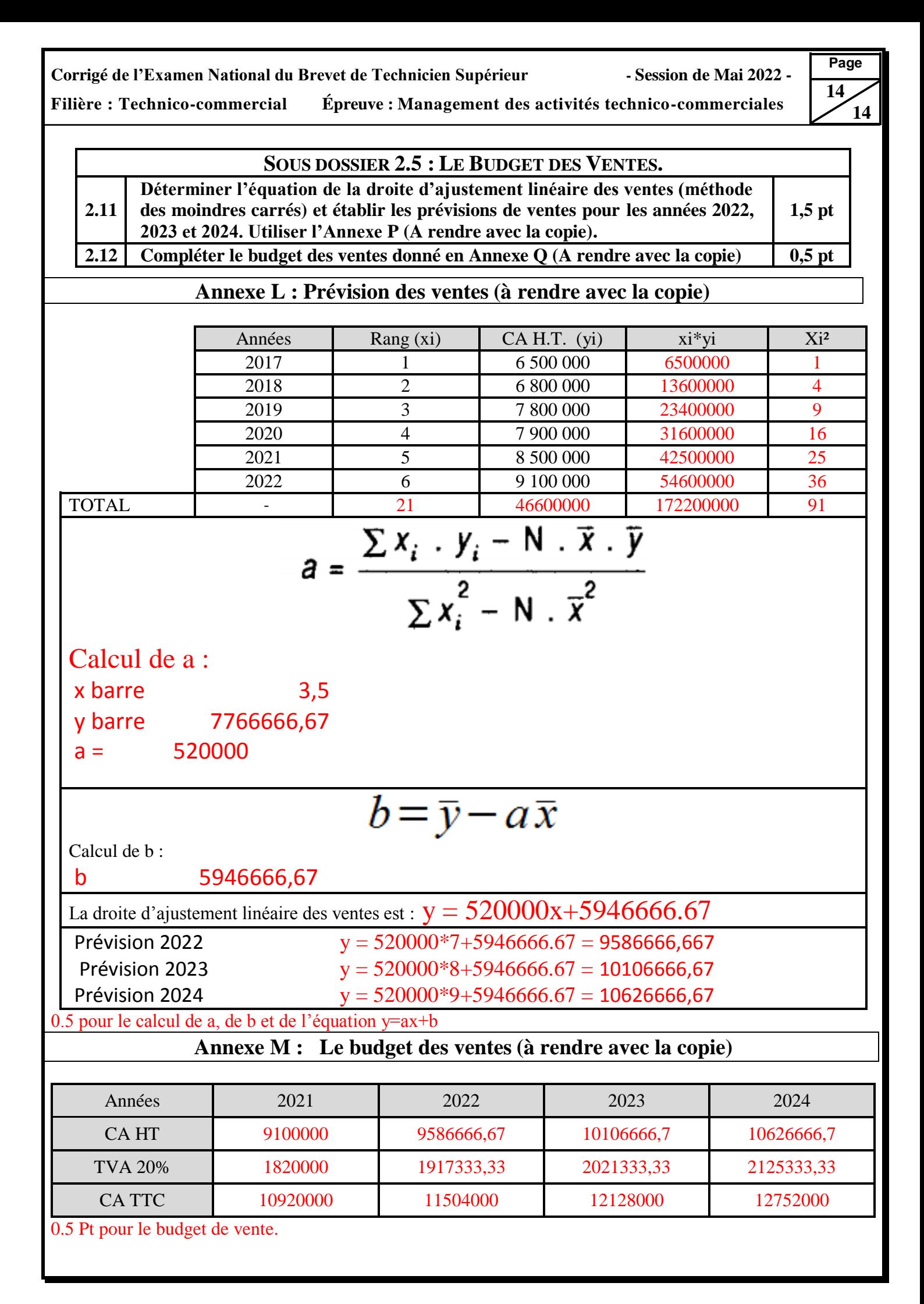